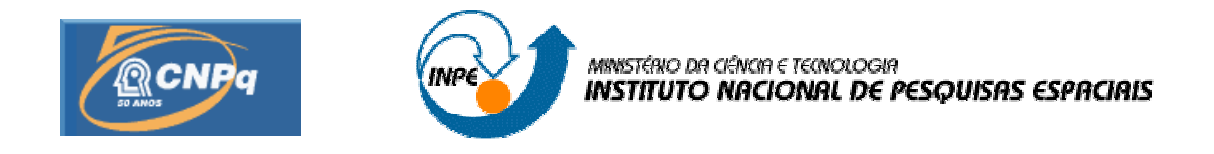

# **MAPEAMENTO DAS ÁREAS DE CULTURAS DO MUNICÍPIO DE CAÇAPAVA, UTILIZANDO GEOTECNOLOGIAS**

# RELATÓRIO PARCIAL DE PROJETO DE INICIAÇÃO CIENTÍFICA (PIBIC/CNPq/INPE)

Naiara Carolina Pontes Santos (UNIVAP, Bolsista PIBIC/CNPq) E-mail: napontess@gmail.com

Msc. René Antonio Novaes Júnior (DSR/INPE, Orientador) E-mail: rene@dsr.inpe.br

Junho de 2010

#### **RESUMO**

A relativamente alta produtividade alcançada por plantações florestais faz com que seu manejo intensivo assuma cada vez mais importância no suprimento de madeira para fins industriais e para geração de energia. Além disso, uma das estratégias para redução da concentração de gás carbônico na atmosfera é o seqüestro do carbono através do plantio e manejo de florestas. Segundo o Instituto Florestal (IF), a região do Vale do Paraíba vem apresentando um crescimento na ocupação de áreas destinadas à silvicultura, principalmente de monoculturas de Eucalipto. Neste contexto, o objetivo deste trabalho é identificar as áreas de plantios deste gênero das últimas décadas no município de Caçapava através de uma análise multitemporal e estimar o carbono seqüestrado por tais plantios. Para isso, foram selecionadas imagens com resolução espacial de 30 metros do sensor TM do satélite Landsat-5. Foram avaliadas imagens referentes aos anos de 1986, 1991, 1993, 2000 e 2007 mediante técnicas de geoprocessamento através da utilização do software SPRING. Identificados os talhões de Eucaliptos, observou-se um aumento quanto às áreas plantadas no período analisado. Ao consultar diferentes bibliografias quanto a curvas de crescimento de Eucalipto e o seqüestro de carbono por estas espécies, julgou-se fundamental determinar as idades das plantas. Por isso, deverá ser feita uma análise temporal mais detalhada, se possível ano a ano. Determinadas então as idades dos talhões diagnosticados, poderá ser calculada uma aproximação de quanto carbono está sendo incorporado na biomassa dessas plantações. Uma consideração importante do ponto de vista de seqüestro de carbono diz respeito ao destino de cada compartimento após o corte das árvores, já que toda matéria que seja utilizada para fins energéticos acaba retornando para a atmosfera na forma de CO<sub>2</sub>. Além disso, ressalta-se que para maior precisão seria necessário um estudo mais específico e preciso da área e dos plantios, desde os métodos silviculturais utilizados, as espécies plantadas, entre outros fatores.

# **SUMÁRIO**

### **LISTA DE FIGURAS**

#### **LISTA DE TABELAS**

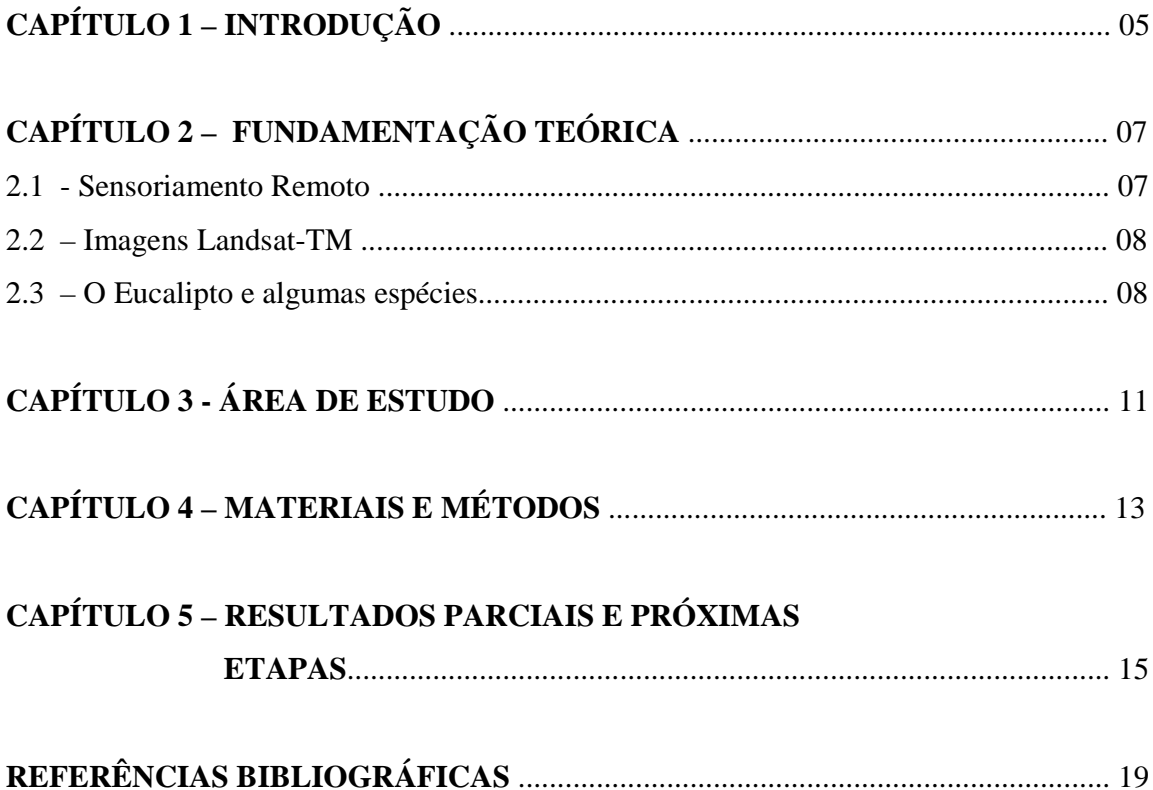

### **LISTA DE FIGURAS**

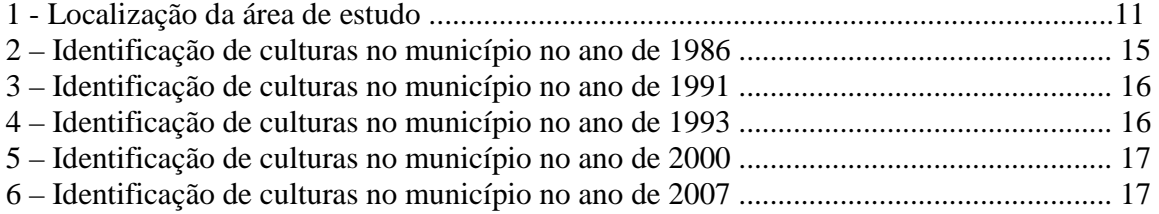

### **LISTA DE TABELAS**

1 - Quantificação das áreas identificadas de Eucalipto e queimadas....................................18

#### **INTRODUÇÃO**

A relativamente alta produtividade alcançada por plantações florestais faz com que seu manejo intensivo assuma cada vez mais importância no suprimento de madeira para fins industriais e para geração de energia. Os reflorestamentos desempenham um papel crucial na manutenção do funcionamento dos ecossistemas já que diminuem a pressão sob as áreas remanescentes de floresta natural, as quais são já escassas e em geral ocupam áreas onde sua presença é muito mais importante para fins de conservação ambiental.

Segundo o Instituto Florestal (IF), a região do Vale do Paraíba do Estado de São Paulo vem apresentando um crescimento na ocupação de áreas destinadas à silvicultura, principalmente de monoculturas de Eucalipto.

É evidente que a Terra está passando por um processo de aquecimento, que poderia produzir efeitos climáticos e afetar a vida humana no futuro. Assim sendo, tem-se um consenso mundial de que estratégias devem ser estudadas e empregadas para redução da concentração do CO2 atmosférico, na tentativa de reduzir o risco de eventuais catástrofes. Uma das estratégias para redução da concentração de gás carbônico na atmosfera é o seqüestro do carbono através do plantio e manejo de florestas.

As ferramentas do Geoprocessamento, mais especificamente o Sensoriamento Remoto e o Sistema de Informação Geográfica – SIG permitem uma apreensão do espaço em uma velocidade muito próxima a dos reflexos da urbanização e mudanças na ocupação do solo. Isto em função do uso de imagens de satélites, as quais se encontram cada vez mais acessíveis tanto em termos de resolução espacial e temporal, como em termos de custo.

Utilizando técnicas de sensoriamento remoto, este trabalho, visa identificar as áreas de plantios de Eucalipto das últimas décadas e estimar o carbono seqüestrado por tais plantios. Para tal, se concretizam os seguintes objetivos específicos:

- Analisar as áreas destinadas a cultivos de Eucalipto dentro do limite do município de Caçapava através de dados multitemporais do sensor TM do satélite Landsat-5;
- Realizar a quantificação das manchas das plantações;
- Revisar bibliografia referente às equações de crescimento e ao seqüestro de carbono de plantios de *Eucalyptus* spp.;
- Estimar o carbono seqüestrado pelos plantios de Eucalipto nos limites do município nos anos avaliados.

#### **FUNDAMENTAÇÃO TEÓRICA**

#### **2.1 – SENSORIAMENTO REMOTO**

Sensoriamento Remoto segundo Moreira (2001) é "um conjunto de atividades utilizadas para obter informações a respeito dos recursos naturais, renováveis e não renováveis do planeta Terra, através da utilização de dispositivos sensores colocados em aviões, satélites ou, até mesmo, na superfície". Já Novo (1989), define o sensoriamento remoto como sendo a utilização de modernos sensores, aeronaves, espaçonaves, com o objetivo de estudar o ambiente terrestre através do registro e da análise das interações entre a Radiação Eletromagnética (REM) e as substâncias existentes na superfície terrestre em suas mais diversas manifestações.

A radiação eletromagnética (REM) é uma forma de transmissão da energia que consiste na aceleração de uma carga elétrica que provoca perturbações no campo elétrico e magnético, se propagando no vácuo (Novo, 1989). Quando essa radiação interage com a matéria, o resultado desta interação dependerá das propriedades elétricas e magnéticas do material. A radiação refletida pela superfície é captada através do coletor (conjunto de espelhos, lentes ou antenas), sendo registrada pelo detector e por um processador, que irá apresentar os resultados obtidos pelo sistema sensor. A utilização destes sensores permite registrar a radiação eletromagnética emitida por diferentes alvos, portanto, recebe diferentes respostas, que podem ser interpretadas na forma de gráficos, tabelas e imagens. A energia é refletida e captada pelo satélite/sensor, que proporciona respostas através do espectro eletromagnético em proporções que variam com o comprimento de onda, de acordo com as suas características bio-físico-químicas (Florenzano, 2002). Por conta disto, é possível distinguir, através de sensores remotos, os diferentes tipos de objetos que existem na superfície.

#### **2.2 - IMAGENS LANSAT 5-TM**

O programa Landsat foi desenvolvido pela NASA (National Aeronautics and Space Administration) no início dos anos 70 (Novo, 1989). O Satélite Landsat-5 possui dois sensores, sendo o MSS (Multispectral Scanner) e TM (Thematic Mapper) e apresenta uma órbita quase polar de aproximadamente 98,20° de inclinação, se posicionando de forma héliossícrona, girando em órbita da Terra a uma altitude de 705Km. A Faixa de imageamento do sensor TM, que é o que será utilizado para o estudo em questão é 185 x 185Km e apresenta uma resolução temporal de mais ou menos 16 dias. O sensor TM possui uma resolução espacial de 30m x 30m nas bandas localizadas no visível e infravermelho próximo e médio, e uma resolução de 120m x 120m na banda do infravermelho termal.

#### **2.3 – O EUCALIPTO E ALGUMAS ESPÉCIES**

O gênero *Eucalyptus* é conhecido por sua grande variabilidade genética. São centenas de espécies com propriedades físicas e químicas tão diversas que fazem com que os eucaliptos sejam usados para as mais diversas finalidades. Mesmo dentro de uma mesma espécie, propriedades podem variar marcantemente, fazendo com que determinadas progênies ou procedências sejam apropriadas para um determinado processo industrial e que outras sejam totalmente inúteis. Portanto, é importante conhecer a variabilidade de populações de eucalipto para que se possa utilizar corretamente a espécie e melhorá-la geneticamente.

A introdução do gênero *Eucalyptus*, no Brasil, ocorreu no início do século XIX, com evidências de que as primeiras árvores teriam sido plantadas em 1825, no Jardim Botânico do Rio de Janeiro. Até o início deste século, o eucalipto foi plantado com a finalidade de ornamentação ou para servir de quebra-ventos, pelo seu extraordinário desenvolvimento. Todavia, o responsável pela introdução de plantações econômicas foi o silvicultor Edmundo Navarro de Andrade, depois de estudar várias espécies nativas - como peroba,

cabreúva, jequitibá, jacarandá paulista, pinheiro-do-paraná e cedro - e outras exóticas, como *Eucalyptus globulus*, implantado com sementes trazidas de Portugal. Naquele ensaio, desenvolvido entre 1904 e 1909 no Horto de Jundiaí-SP, o eucalipto se destacou de tal forma que a então Companhia Paulista de Estradas de Ferro, hoje Ferrovia Paulista S.A. - FEPASA, optou pelas espécies desse gênero para produzir lenha para suas locomotivas. De 1909 a 1966, quando passou a vigorar a Lei 5.106 dos incentivos fiscais ao reflorestamento, haviam sido plantados 470.000 hectares de eucalipto em todo o Brasil, 80% dos quais situavam-se no Estado de São Paulo. A partir de então, até o ano de 1986, apenas com incentivos fiscais, foram plantados 3,2 milhões de hectares. Em 1987, foram abolidos tais incentivos. Contudo, a tecnologia desenvolvida neste período encontra-se fortalecida e completamente absorvida pelas indústrias florestais.

A madeira de eucalipto tem-se prestado a uma série de finalidades. Além dos usos tradicionais, como lenha, estacas, moirões, dormentes, carvão vegetal, celulose e papel, chapas de fibras e de partículas, há uma forte tendência em utilizá-la, também, para usos mais nobres, como fabricação de casas, móveis e estruturas, especialmente nas regiões Sudeste e Sul, carentes de florestas naturais.

No entanto, poucas espécies têm sido plantadas em escala comercial. Duas estratégias podem ser empregadas quando o objetivo é produzir madeira de alta qualidade. A primeira, mais utilizada até hoje, consiste em melhorar geneticamente a qualidade da madeira das espécies mais plantadas, como *Eucalyptus grandis* e *E. saligna*. A segunda alternativa é a identificação de espécies produtoras de madeira de características satisfatórias para o uso que se pretende, com programas posteriores destinados a aumentar a produtividade.

Espécies de Eucalipto mais comuns no Brasil: *Eucalyptus alba* Reinw. ex Blume, *Eucalyptus benthamii* Maid. & Camb, *Eucalyptus botryoides* Smith, *Eucalyptus camaldulensis* Dehnh. var. *obtusa* Blakley, *Eucalyptus citriodora* Hook, *Eucalyptus cloeziana* F. Muell, *Eucalyptus dalrympleana* Maiden subsp. *Dalrympleana, Eucalyptus deanei* Maiden, *Eucalyptus denticulata* I. Cook & Ladiges, *Eucalyptus dunnii* Maiden, *Eucalyptus fastigata* Deane & Maiden, *Eucalyptus globulus* Labill. subsp. *bicostata*  (Maiden et al.) Kirkpatr, *Eucalyptus grandis* Hill ex Maiden, *Eucalyptus maculata* Hook, *Eucalyptus microcorys* F. Muell, *Eucalyptus nitens* (Deane & Maiden) Maiden, *Eucalyptus nova-anglica* Deane et Maiden, *Eucalyptus obliqua* L´Hér, *Eucalyptus pellita* F. Muell, *Eucalyptus pilularis* Smith, *Eucalyptus propinqua* Deane & Maiden var. propinqua, *Eucalyptus regnans* F. Muell, *Eucalyptus saligna* Smith, *Eucalyptus seeana* Maiden, *Eucalyptus tereticornis* Smith, *Eucalyptus urophylla* S. T. Blake e *Eucalyptus viminalis*  Labill. (Embrapa Florestas, documento 38)

#### **ÁREA DE ESTUDO**

O município de Caçapava se localiza no Médio Vale do Paraíba do Sul do Estado de São Paulo, situado entre as coordenadas de 45º 43' 37'' de longitude oeste e 23º 04' 50'' de latitude sul. Os municípios limítrofes são Monteiro Lobato a norte, Jambeiro e Redenção da Serra a Sul, Taubaté a leste e São José dos Campos a oeste.

A área territorial do Município é de 378 Km<sup>2</sup>, sendo que 20,4% (77,14Km<sup>2</sup>) correspondem à área urbana e 79,6% (300,86 $Km^2$ ) rural. Sua população é de aproximadamente 85.181 habitantes de acordo com a estimativa do IBGE em 2009.

Localizado na Bacia Hidrográfica do Rio Paraíba do Sul e banhado pelo Rio Paraíba do Sul, possui outros corpos d'água importantes como os rios Santa Cruz, ribeirão Turvo, ribeirão Iriguaçu, rio Divisa, rio Claro, ribeirão dos Mudos, ribeirão Tuvu.

Esta região é caracterizada pelo clima tropical com verões quentes e chuvosos e invernos secos. Por não possuir estação meteorológica e ser localizada entre os Municípios de Taubaté e São José dos Campos, Lemos (2000), citado por Ribeiro (2002), observou que entre estes municípios a média das temperaturas fica em torno de 26,9ºC, sendo que nos meses mais quentes do ano a temperatura média é de 27,8ºC enquanto que nos meses mais frios a temperatura chega a 16,3ºC em média. A umidade relativa média fica em torno de 76,6% e a precipitação média dos municípios do Vale do Paraíba fica em torno de 1.335 mm.

Localiza-se em área de sedimentos terciários da Bacia de Taubaté. Quanto ao solo é representado pela classe de solos GLEI Úmido Alico (HGHA), são solos hidromórficos pouco profundos que apresentam horizonte A com alto teor de matéria orgânica. Estes solos são provenientes de deposições orgânicas e sedimentos aluviais argilo siltosos e situam-se nas várzeas associados aos solos orgânicos e aluviais (RADAMBRASIL, 1983 citado por Simi Jr. et al. 1997), tendo sua topografia ondulada na parte alta e plana na várzea do município e chegando a íngreme nas alturas da Serra do Mar e da Mantiqueira.

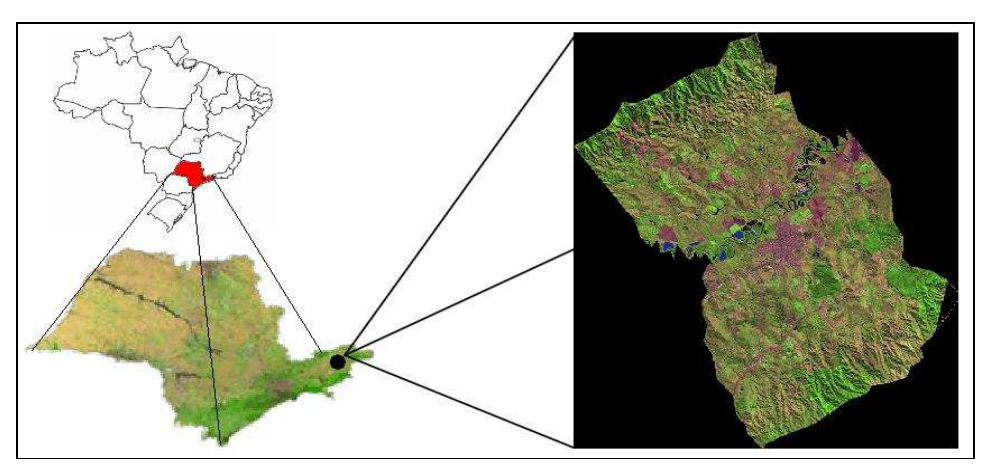

Figura 1 - Localização da área de estudo

#### **MATERIAIS E MÉTODOS**

Anteriormente, foram realizadas análises das imagens referentes aos anos de 1986, 1991, 1993, 2000 e 2007, onde observou-se um aumento das áreas de Eucalipto plantadas nestes anos. Tendo em vista o crescimento acelerado deste gênero de monoculutura, verificou-se que para o melhor entendimento de sua dinâmica no município em questão, é necessário fazer análises multitemporais com um menor espaçamento de tempo.

Para tanto, foram coletadas imagens do sensor TM, abordo do satélite LANDSAT-5, datadas anualmente de 1984 a 2010, as quais são disponibilizadas pelo Departamento de Geração de Imagens do INPE. Para processar estas imagens, as mesmas foram inseridas em um Sistema de Informação Geográfica (SIG); neste caso utilizou-se o Spring 5.1.5, desenvolvido pelo próprio Instituto.

As imagens foram processadas, aplicando realce de contraste, para melhoria da qualidade visual, e para isto utilizou-se a composição colorida de 3 bandas com a seguinte combinação: banda 3 - red, banda 4 - green e banda 5 - blue, a qual possibilitou uma melhor interpretação dos diferentes usos do solo da área de estudo.

Posteriormente, essas imagens foram georreferenciadas. Os pontos de controle foram coletados nas imagens LANDSAT-7 do ano de 2000, fornecida pelo projeto GEOCOVER da NASA. Em seguida, essas imagens foram recortadas utilizando o mapa de limites do município de Caçapava, fornecido pelo IBGE.

Por fim, de um mapeamento mais ágil, devido ao aumento das imagens de satélite optou-se por utilizar uma classificação supervisionada a qual é baseada em seis classes temáticas sendo estas: Eucalipto, Nativa, Pastagem, Culturas, Urbano e Água.

Através da análise multitemporal, pretende-se estimar a idade dos plantios e, após revisão bibliográfica referente a equações de crescimento e seqüestro de carbono de plantios de Eucalipto de diferentes idades, objetiva-se aproximar-se da quantidade de carbono seqüestrado por estes plantios durante o seu crescimento.

# **CAPÍTULO 5 RESULTADOS PARCIAIS E PRÓXIMAS ETAPAS**

Na etapa anterior deste trabalho, em relação à distinção das áreas de plantio de Eucalipto em imagens referentes aos anos de 1986, 1991, 1993, 2000 e 2007 observou-se um aumento de área plantada. Ao comparar as áreas cortadas com os valores referentes à produção de madeira em tora com fins para papel e celulose do município (disponibilizados pelo Sistema IBGE de Recuperação Automática - SIDRA) notou-se correlação entre os dados.

A análise realizada até o momento é apresentada nas figuras 2, 3, 4, 5 e 6. Devido ao fato de que, no Brasil, quando destinado para fins de papel e celulose, o ciclo de rotação do Eucalipto varia de 5 a 7 anos, não foi possível determinar as idades dos plantios.

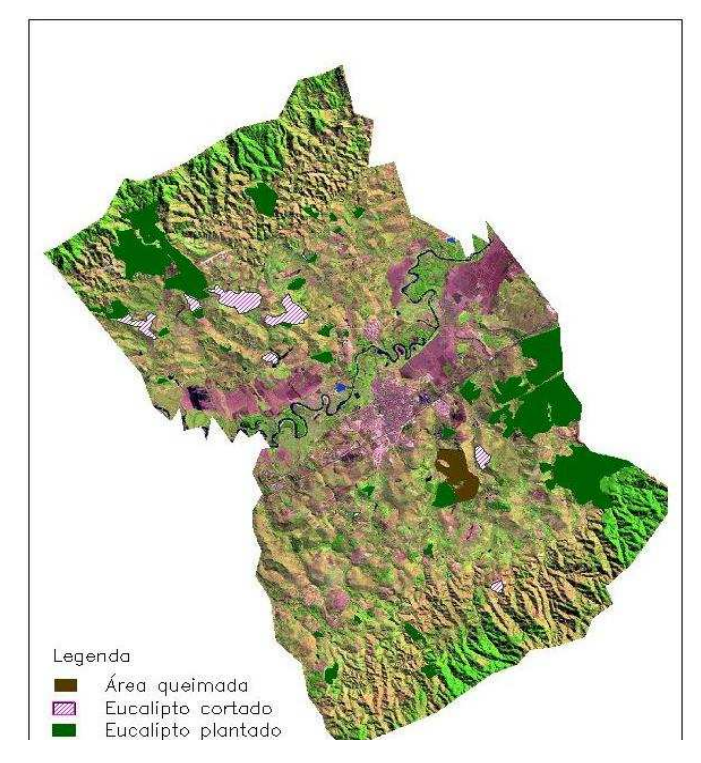

Figura 2 – Identificação de culturas no município de Caçapava no ano de 1986.

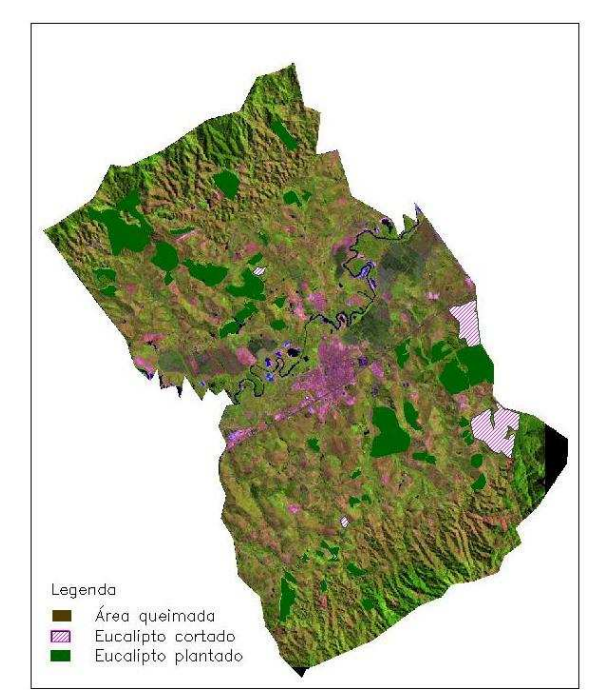

Figura 3 – Identificação de culturas no município de Caçapava no ano de 1991.

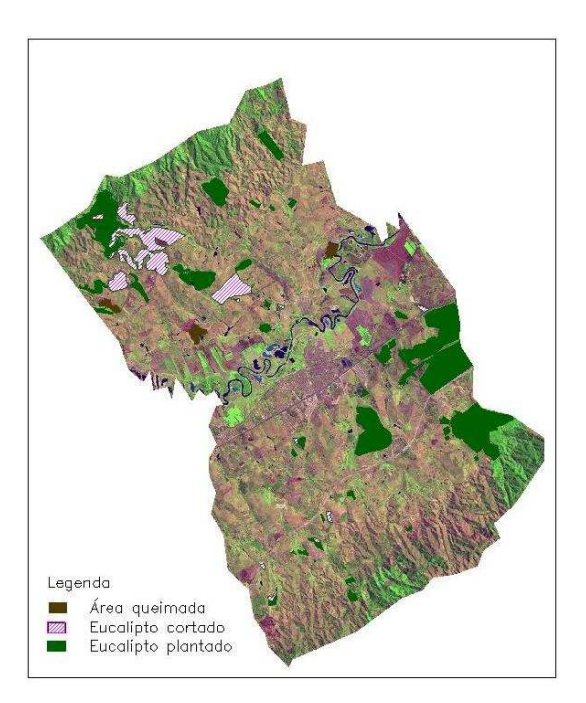

Figura 4 – Identificação de culturas no município de Caçapava no ano de 1993.

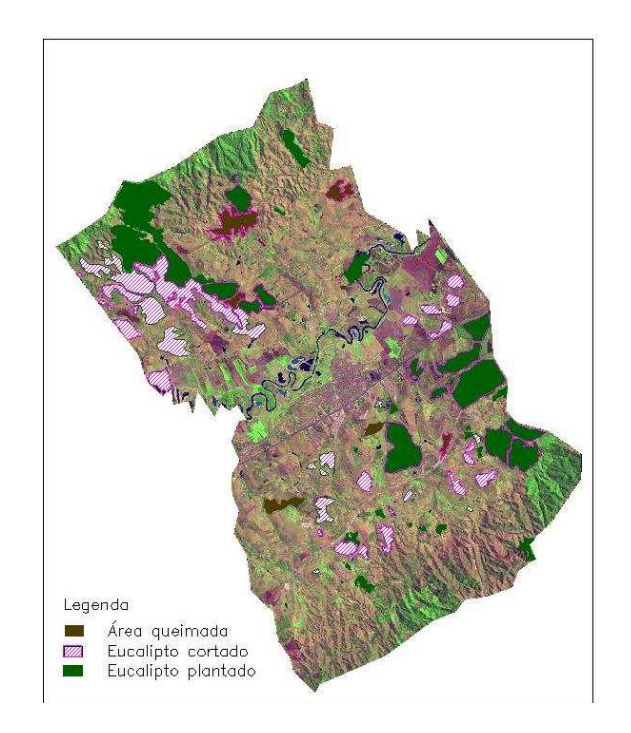

Figura 5 – Identificação de culturas no município de Caçapava no ano de 2000.

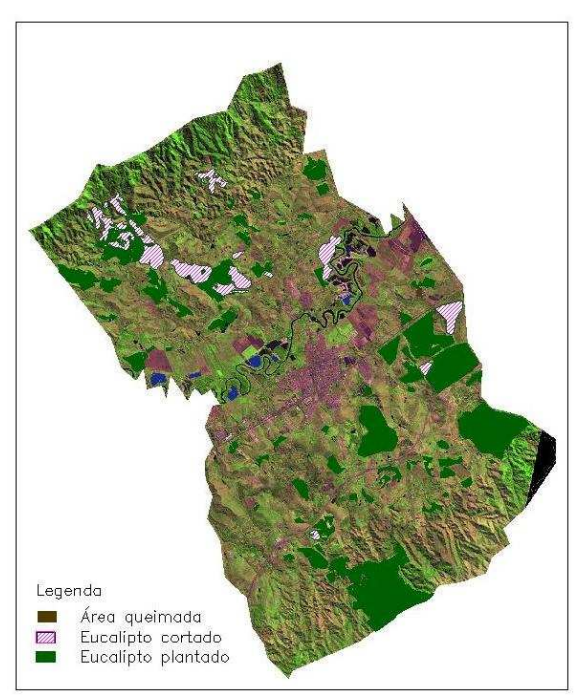

Figura 6 – Identificação de culturas no município de Caçapava no ano de 2007.

| Ano  | Area (ha)          |                         |          |
|------|--------------------|-------------------------|----------|
|      | Eucalipto plantado | Área de E. spp. cortada | Queimada |
| 1986 | 2494,04            | 430,78                  | 203,34   |
| 1991 | 2468,81            | 626,89                  |          |
| 1993 | 2526,7             | 753,33                  | 102,42   |
| 2000 | 3167,68            | 1953,49                 | 446,91   |
| 2007 | 4001,99            | 949,58                  | 7,82     |

Tabela 05. Quantificação das áreas identificadas de Eucalipto e queimadas no município de Caçapava por ano analisado

Analisando a tabela acima, considerando a área de corte, nota-se que em 1986 da área total de eucalipto plantada, 17% foi cortado. No ano de 1991, com uma área plantada um pouco menor, foram retirados em média 25% de eucalipto. Em 1993, observa-se um aumento tanto em relação à área plantada, quanto ao eucalipto extraído, chegando a 29%. Já no ano de 2000 há um aumento significativo da área plantada e principalmente do eucalipto retirado, totalizando praticamente 61%. E por fim, no ano de 2007, há novamente um aumento significativo na área plantada e somente 23% de extração de eucalipto.

Como para utilizar a bibliografia consultada é fundamental saber as idades das árvores, serão realizadas as seguintes etapas para concretização do estudo:

- Identificação e quantificação mais detalhada dos plantios através das novas imagens já adquiridas;

- Determinação da idade dos plantios;

- Correlação da bibliografia com os plantios identificados ano a ano para determinação do seqüestro de carbono por área plantada.

#### **REFERÊNCIAS BIBLIOGRÁFICAS**

FLORENZANO, T. G. **Imagens de satélite para estudos ambientais.** – São Paulo: Oficina de textos, 2002.

MOREIRA, M. A. **Fundamentos do Sensoriamento Remoto e Metodologias de aplicação.** São José dos Campos, SP: INPE, 2001.

NOVO, E. M. L. M. **Sensoriamento Remoto: Princípios e Aplicações**.. São Paulo : Edgard Blucher, 1989, v.2000. 269p.

LIMA, W.P. **Impacto ambiental do eucalipto**. São Paulo: EDUSP (2a ed.), 1996. 301p.

RIBEIRO, M. L. **Novas formas de ocupação do meio rural e natural no município de Caçapava-SP: o caso do entorno do Núcleo de Guamirim (Piedade).** São José dos Campos, SP: INPE, 2002.

VITAL, M. H. F. **Impacto ambiental de florestas de eucalipto**. Revista do BNDES, Rio de Janeiro, V. 14, N. 28, P. 235-276, dez. 2007.

PEREIRA, J. C. D.; STURION, J. A.; HIGA, A. R.; HIGA, R. C. V.; SHIMIZU, J. Y. **Características da madeira de algumas espécies de Eucalipto plantadas no Brasil.**  Embrapa Florestas, Documento 38, p 7-10.

INSTITUTO BRASILEIRO DE GEOGRAFIA E ESTATÍSTICA. Disponível em: http://www.ibge.gov.br/cidadesat/topwindow.htm?1

CÂMARA MUNICIPAL DE CAÇAPAVA. Disponível em: http://www.camaracacapava.sp.gov.br/novapagina/Cacapava.htm